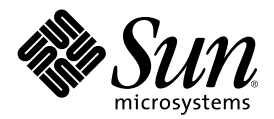

# Tilläggsinformation för Nyheter i Solaris 8 (10/01)

Sun Microsystems, Inc. 901 San Antonio Road Palo Alto, CA 94303-4900 U.S.A.

Artikelnummer 816-2274-10 November 2001

Copyright 2001 Sun Microsystems, Inc. 901 San Antonio Road, Palo Alto, CA 94303-4900 USA. Med ensamrätt.

Denna produkt och detta dokument skyddas av upphovsrättslagen och distribueras med en licens som reglerar användning, kopiering, distribution och dekompilering. Ingen del av produkten eller dokumentet får mångfaldigas på något sätt utan skriftligt tillstånd från Sun<br>och Suns licenstagare. Program från andra företag, t ex teckensnittsteknik, är copyr

Delar av produkten kan härröra från Berkeley BSD-system, som licensieras av University of California. UNIX är ett registrerat varumärke i USA och övriga länder och tillhandhålls på licens med ensamrätt av X/Open Company, Ltd.

Sun, Sun Microsystems, Sun-logotypen, docs.sun.com, AnswerBook, AnswerBook2 Solaris Management Console, iPlanet, Java, J2SE, Java HotSpot, Java Naming and Directory Interface, JumpStart, Sun Enterprise 10000, Solaris Web Start, Sun Blade, Sun Ray och Solaris är varumärken eller registrerade varumärken som tillhör Sun Microsystems, Inc i USA och andra länder. Alla SPARC-varumärken är varumärken eller registrerade varumärken som tillhandahålls och ägs av SPARC International, Inc. i USA och andra länder. Produkter med SPARC-varumärken bygger på en arkitektur som har utvecklats av Sun Microsystems, Inc. PostScript är ett varumärke eller ett registrerat varumärke som tillhör Adobe Systems, Incorporated, som kan vara registrerat på vissa marknader.

OPEN LOOK och det grafiska användargränssnittet från Sun $^{TM}$  är utvecklade av Sun Microsystems, Inc. för användare och licenstagare. Sun erkänner betydelsen av Xerox forskning och utveckling av grafiska användargränssnitt för datorindustrin. Sun innehar en licens utan ensamrätt från Xerox för Xerox grafiska användargränssnitt, som också omfattar Suns licenstagare som använder OPEN LOOK-användargränssnittet och följer Suns skriftliga licensavtal.

Nationella inköp: Kommersiell programvara – Villkor för standardlicens för användare inom den offentliga förvaltningen.

DOKUMENTATIONEN TILLHANDAHÅLLS "I BEFINTLIGT SKICK". SUN ERKÄNNER INGA UTTRYCKLIGA ELLER UNDERFÖRSTÅDDA VILLKOR, ÅTERGIVANDEN OCH GARANTIER, INKLUSIVE UNDERFÖRSTÅDDA GARANTIER OM SÄLJBARHET, LÄMPLIGHET FÖR ETT VISST ÄNDAMÅL ELLER ICKE-LAGSTRIDIGHET. DETTA GÄLLER I ALLA FALL DÅ DET INTE FINNS JURIDISKT BINDANDE SKÄL TILL MOTSATSEN.

Copyright 2001 Sun Microsystems, Inc. 901 San Antonio Road, Palo Alto, Californie 94303-4900 Etats-Unis. Tous droits réservés.

Ce produit ou document est protégé par un copyright et distribué avec des licences qui en restreignent l'utilisation, la copie, la distribution, et la décompilation. Aucune partie de ce produit ou document ne peut être reproduite sous aucune forme, par quelque moyen que ce soit, sans l'autorisation préalable et écrite de Sun et de ses bailleurs de licence, s'il y en a. Le logiciel détenu par des tiers, et qui comprend la technologie relative aux polices de caractères, est protégé par un copyright et licencié par des fournisseurs de Sun.

Des parties de ce produit pourront être dérivées du système Berkeley BSD licenciés par l'Université de Californie. UNIX est une marque déposée aux Etats-Unis et dans d'autres pays et licenciée exclusivement par X/Open Company, Ltd.

Sun, Sun Microsystems, le logo Sun, docs.sun.com, AnswerBook, AnswerBook2, < Solaris Management Console, iPlanet, Java, J2SE, Java HotSpot, Java Naming and Directory Interface, JumpStart, Sun Enterprise, Solaris Web Start, Sun Blade, Sun Ray, et Solaris sont des<br>marques de fabrique ou des marques déposées, ou marques de service, de Sun Microsystems, I Toutes les marques SPARC sont utilisées sous licence et sont des marques de fabrique ou des marques déposées de SPARC International, Inc. aux Etats-Unis et dans d'autres pays. Les produits portant les marques SPARC sont basés sur une architecture développée par Sun Microsystems, Inc.PostScript est une marque de fabrique d'Adobe Systems, Incorporated, laquelle pourrait é'tre déposée dans certaines juridictions.

L'interface d'utilisation graphique OPEN LOOK et Sun™ a été développée par Sun Microsystems, Inc. pour ses utilisateurs et licenciés. Sun reconnaît les efforts de pionniers de Xerox pour la recherche et le développement du concept des interfaces d'utilisation visuelle ou graphique pour l'industrie de l'informatique. Sun détient une licence non exclusive de Xerox sur l'interface d'utilisation graphique Xerox, cette licence couvrant également les licenciés de Sun qui mettent en place l'interface d'utilisation graphique OPEN LOOK et qui en outre se conforment aux licences écrites de Sun.

CETTE PUBLICATION EST FOURNIE "EN L'ETAT" ET AUCUNE GARANTIE, EXPRESSE OU IMPLICITE, N'EST ACCORDEE, Y COMPRIS DES GARANTIES CONCERNANT LA VALEUR MARCHANDE, L'APTITUDE DE LA PUBLICATION A REPONDRE A UNE UTILISATION PARTICULIERE, OU LE FAIT QU'ELLE NE SOIT PAS CONTREFAISANTE DE PRODUIT DE TIERS. CE DENI DE GARANTIE NE S'APPLIQUERAIT PAS, DANS LA MESURE OU IL SERAIT TENU JURIDIQUEMENT NUL ET NON AVENU.

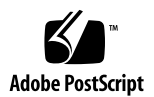

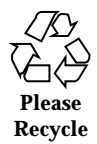

### Innehåll

**Förord 5**

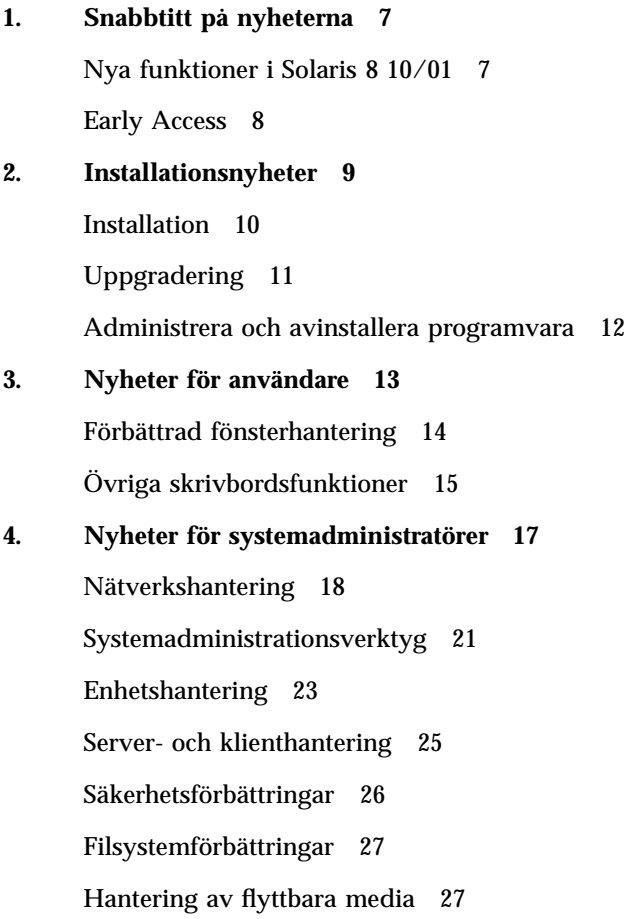

Förbättringar av systemresurser 28 Förbättringar av systemprestanda 28 **5. Nyheter för utvecklare 31** Utvecklingsverktyg 32 Skriva drivrutiner 36

Språkstöd 37

Java-versioner 38

### Förord

I *Tilläggsinformation för Nyheter i Solaris 8 (10/01)* beskrivs de nya funktionerna i Solaris<sup>™</sup> Update.

**Obs!** Operativmiljön Solaris kan köras på två olika typer av maskinvara, eller plattformar – SPARC™ och IA (Intel-arkitektur). Solaris kan också köras i både 64–bitars och 32–bitars adressutrymmen. Informationen i det här dokumentet gäller för båda dessa plattformar och adressutrymmen om inte annat anges i en särskild ruta, figur, tabell, som en egen punkt i en lista eller i ett särskilt kapitel, avsnitt, exempel eller kodexempel.

### Beställa dokumentation från Sun

Fatbrain.com, Internets mest omfattande professionella bokhandel lagerför ett urval produktdokumentationer från Sun Microsystems, Inc.

Om du vill ha en lista över de olika dokumenten och hur du beställer dem kan du besöka Sun Documentation på Fatbrain.com på http://www1.fatbrain.com/ documentation/sun.

### Läsa Suns onlinedokumentation

På webbplatsen docs.sun.com<sup>SM</sup> hittar du teknisk onlinedokumentation från Sun. Du kan bläddra igenom arkivet på docs.sun.com och söka efter boktitlar och ämnen. URL-adressen är http://docs.sun.com.

### Typografiska konventioner

I nedanstående tabell beskrivs vilka ändringar som gjorts i de typografiska konventionerna i den här boken.

| <b>Teckensnitt</b><br>eller symbol | <b>Innebörd</b>                                                      | Exempel                                                                                                    |
|------------------------------------|----------------------------------------------------------------------|----------------------------------------------------------------------------------------------------|
| AaBbCc123                          | Namn på kommandon, filer och<br>kataloger som visas på skärmen.      | Redigera .login -filen.<br>Du listar alla filer genom att<br>använda $1s - a$ .<br>datornamn%, du har fått<br>e-post.    |
| AaBbCc123                          | Text du skriver in själv, alltså inte utdata<br>från datorn          | dator namn% su<br>Lösenord:                                                                                              |
| $A$ aB $bCc123$                    | Kommandoradens platshållare: ersätt<br>med verkligt namn eller värde | Om du vill ta bort en fil<br>skriver du rm filnamn.                                                                      |
| $A$ aB $bCc123$                    | Boktitlar, nya ord eller begrepp, eller<br>ord som ska framhävas.    | Läs kapitel 6 i<br>Användarhandboken.<br>Dessa kallas klassalternativ.<br>Du mäste vara mot för att<br>kunna göra detta. |

**TABELL P–1** Typografiska konventioner

### Snabbtitt på nyheterna

I *Tilläggsinformation för Nyheter i Solaris 8 (10/01)* beskrivs nya funktioner som har lagts till i den uppdaterade versionen av Solaris 8-operativmiljön.

Den här boken är den enda nya bilagan för Solaris 8 10/01-versionen. Hur de nya funktionerna används finns dokumenterat i bilagor för tidigare uppdateringar. I den här boken sammanfattas bara funktionerna.

*Tilläggsinformation för Nyheter i Solaris 8 (10/01)* behandlar följande avsnitt:

- **Installationsnyheter**
- Nyheter för användare
- Nyheter för systemadministratörer
- Nyheter för utvecklare

### Nya funktioner i Solaris 8 10/01

I *Tilläggsinformation för Nyheter i Solaris 8 (10/01)* finns kortfattade beskrivningar av samtliga funktioner som medföljt uppdateringarna av Solaris 8.

I nedanstående lista visas de funktioner som är nya i Solaris 8 10/01-versionen.

Nya installationsfunktioner

- **Solaris Live Upgrade**
- **IA: PXE-nätverksstart**

Nya funktioner för användare

■ Stereovisning i sdtaudio

- Tillagt stöd för enheter för endast uppspelning respektive endast inspelning
- **Energy Star-standarder**

Nya funktioner för systemadministratörer

- PPPoE-tillägg till Solaris PPP 4.0
- Dynamisk omkonfigurering (DR) 3.0
- USB-stöd och USB-ljudstöd

Nya funktioner för programvaruutvecklare

- SPARC: Programgränssnitt till fjärrdelat minne på kluster
- Frame Buffer Power Management
- Java 2 SDK, Standard Edition v. 1.3.1

### Early Access

#### **Beskrivning av funktionerna**

#### **EA-katalog**

I denna version finns en Early Access-katalog (EA) med EA-programvara. Mer information finns i README på Solaris programvaru-cd 2 (av 2).

### Installationsnyheter

I det här kapitlet beskrivs de nya installationsfunktionerna i de uppdaterade versionerna av Solaris 8.

**Obs!** Använd kommandot man om du vill få tillgång till den senaste direkthjälpen. I direkthjälpen för uppdateringen av Solaris 8 finns information om nya funktioner som inte finns i *Solaris 8 Reference Manual Collection*.

### Installation

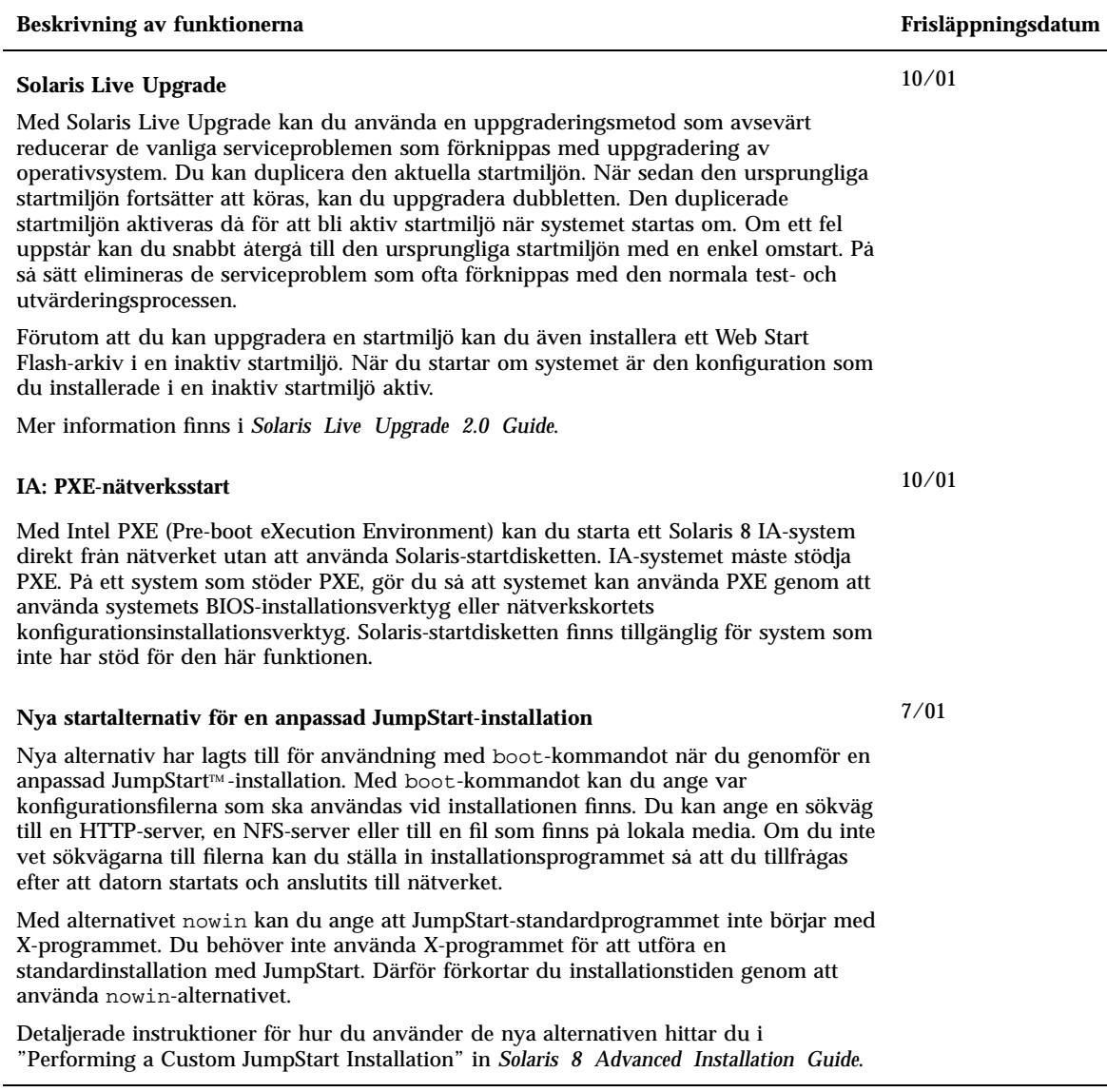

#### **Beskrivning av funktionerna**

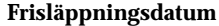

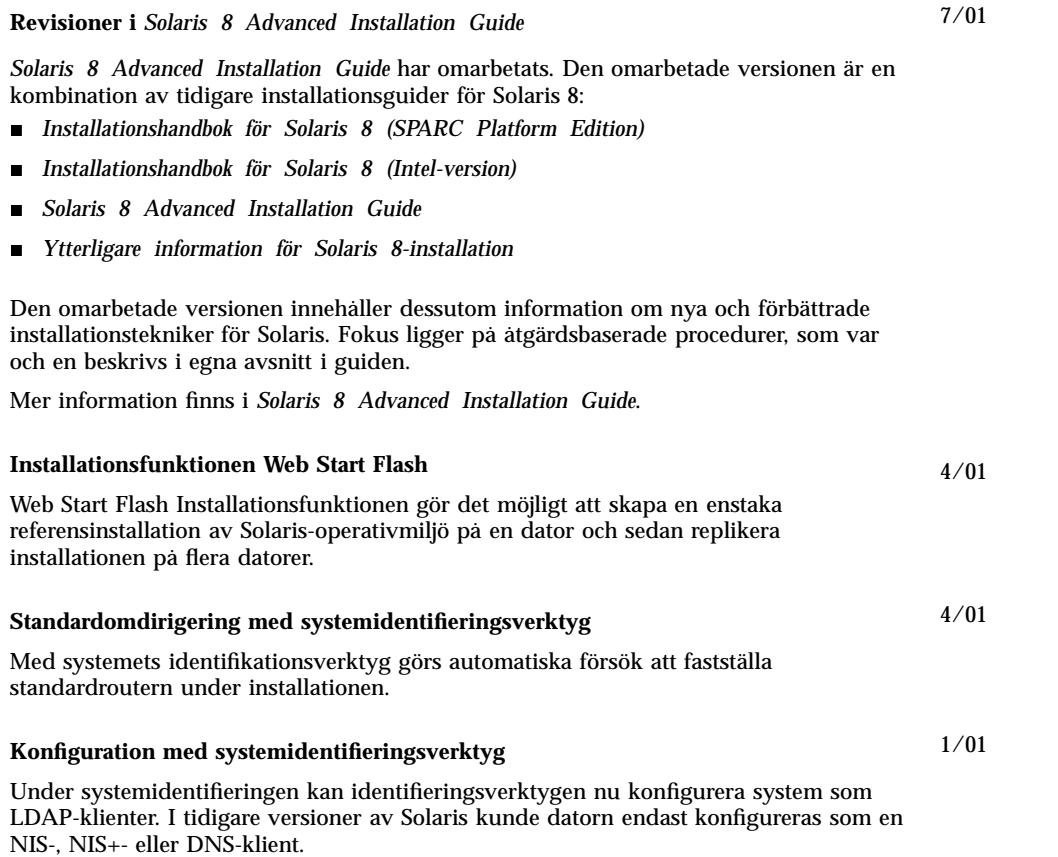

### Uppgradering

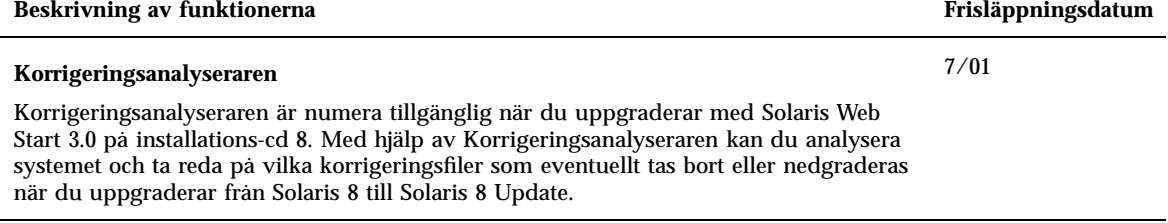

### Administrera och avinstallera programvara

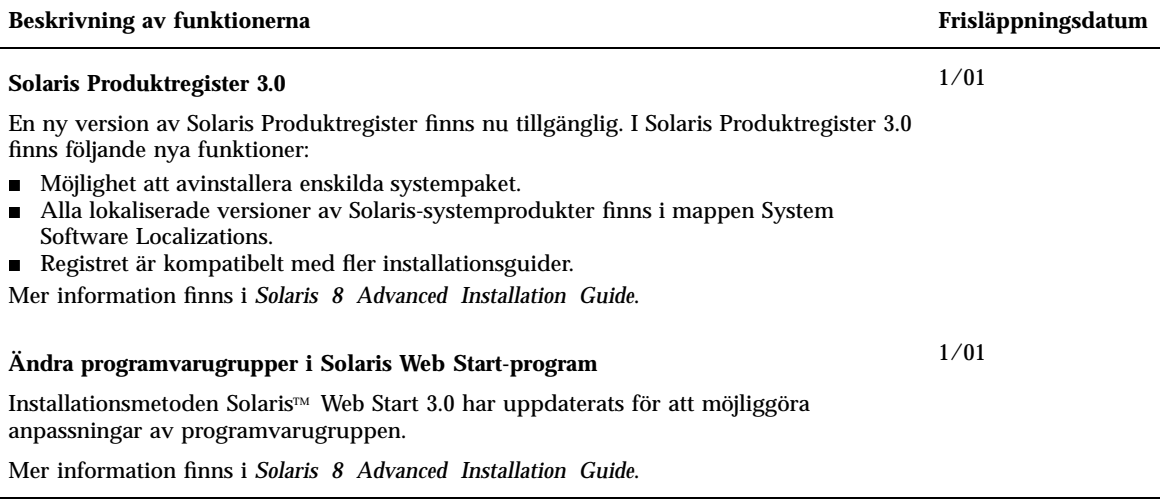

### Nyheter för användare

I det här kapitlet beskrivs de nya skrivbordsfunktioner som har lagts till i de uppdaterade versionerna av Solaris 8.

**Obs!** Använd kommandot man om du vill få tillgång till den senaste direkthjälpen. I direkthjälpen för uppdateringen av Solaris 8 finns information om nya funktioner som inte finns i *Solaris 8 Reference Manual Collection*.

### Förbättrad fönsterhantering

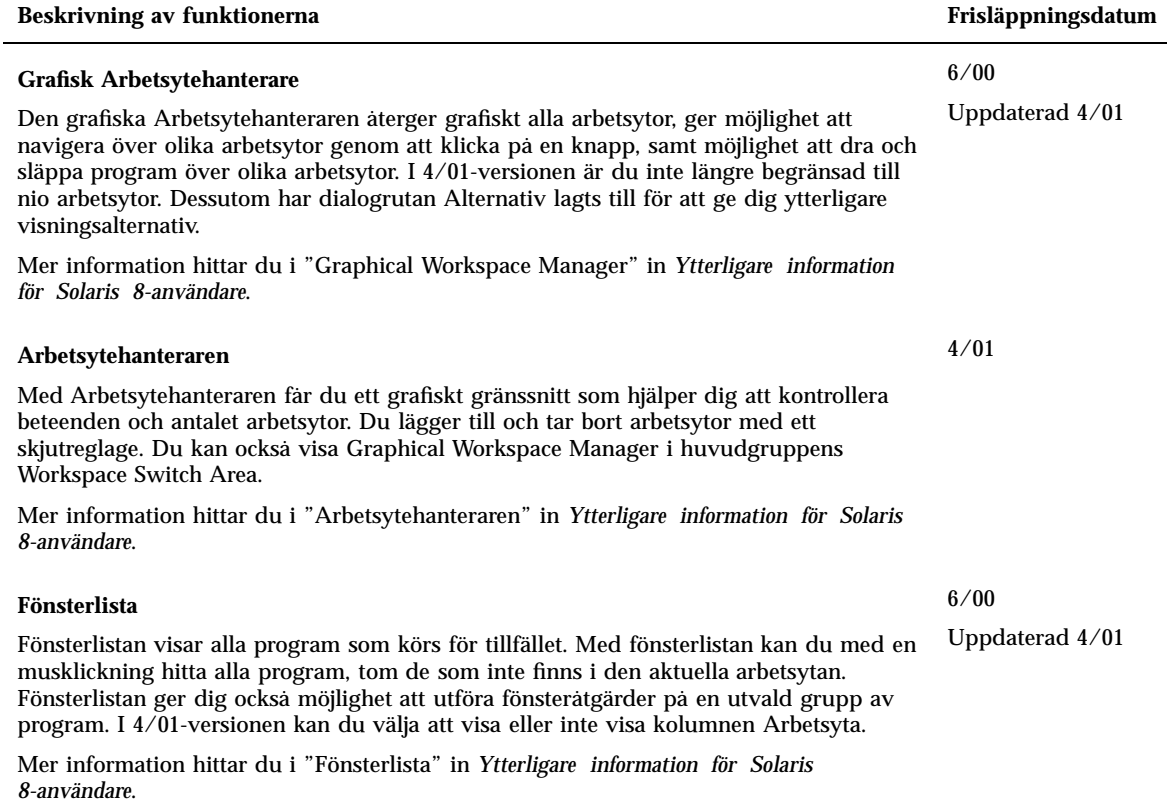

# Övriga skrivbordsfunktioner

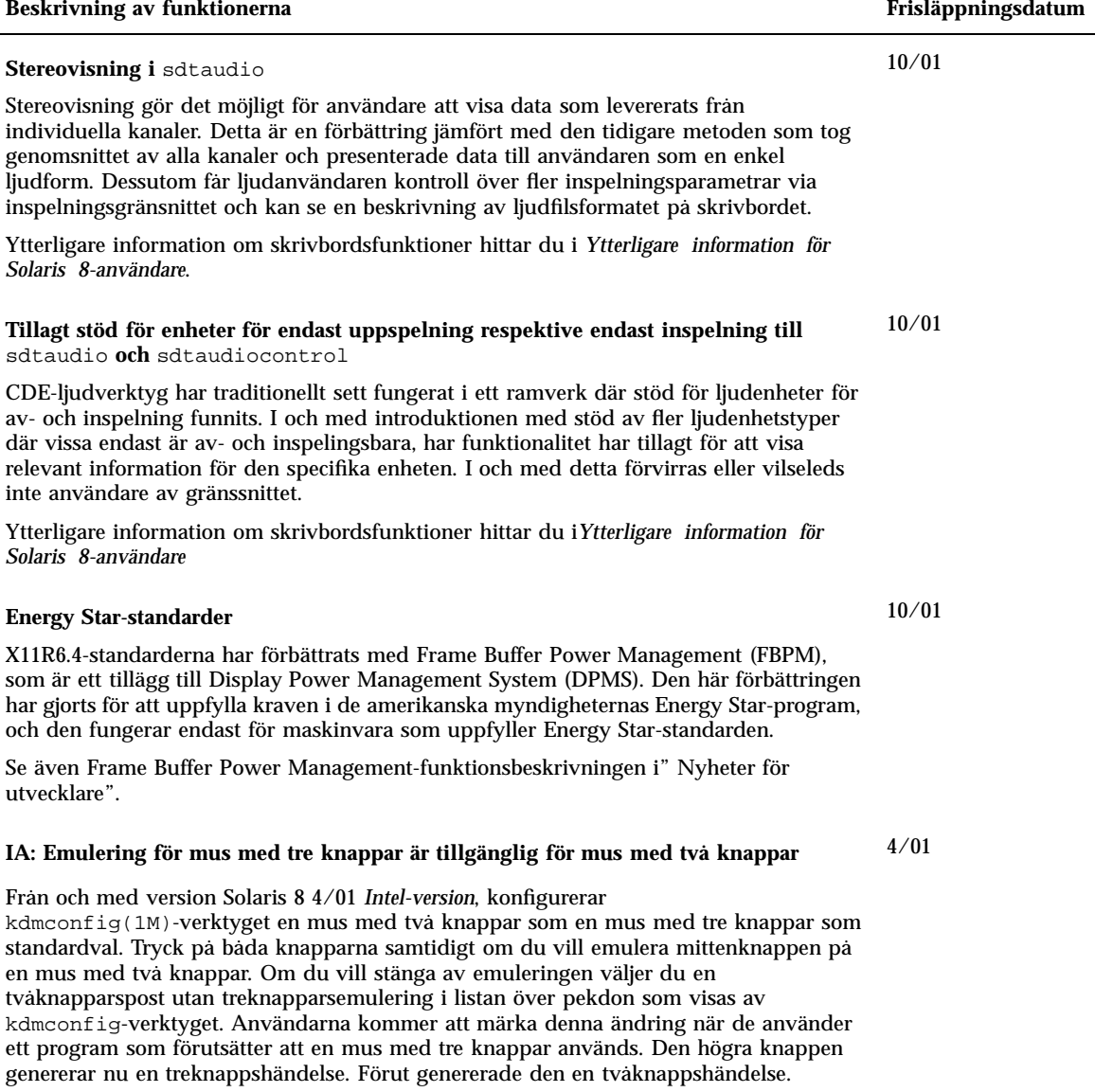

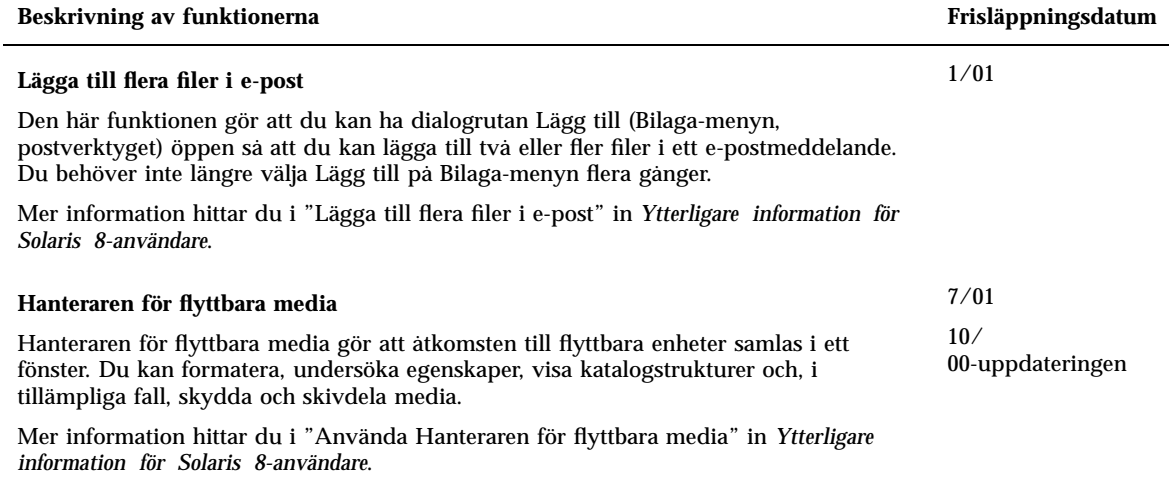

### Nyheter för systemadministratörer

I det här kapitlet beskrivs de nya funktioner för systemadministration som har lagts till i de uppdaterade versionerna av Solaris 8.

**Obs!** Använd kommandot man om du vill få tillgång till den senaste direkthjälpen. I direkthjälpen för uppdateringen av Solaris 8 finns information om nya funktioner som inte finns i *Solaris 8 Reference Manual Collection*.

### Nätverkshantering

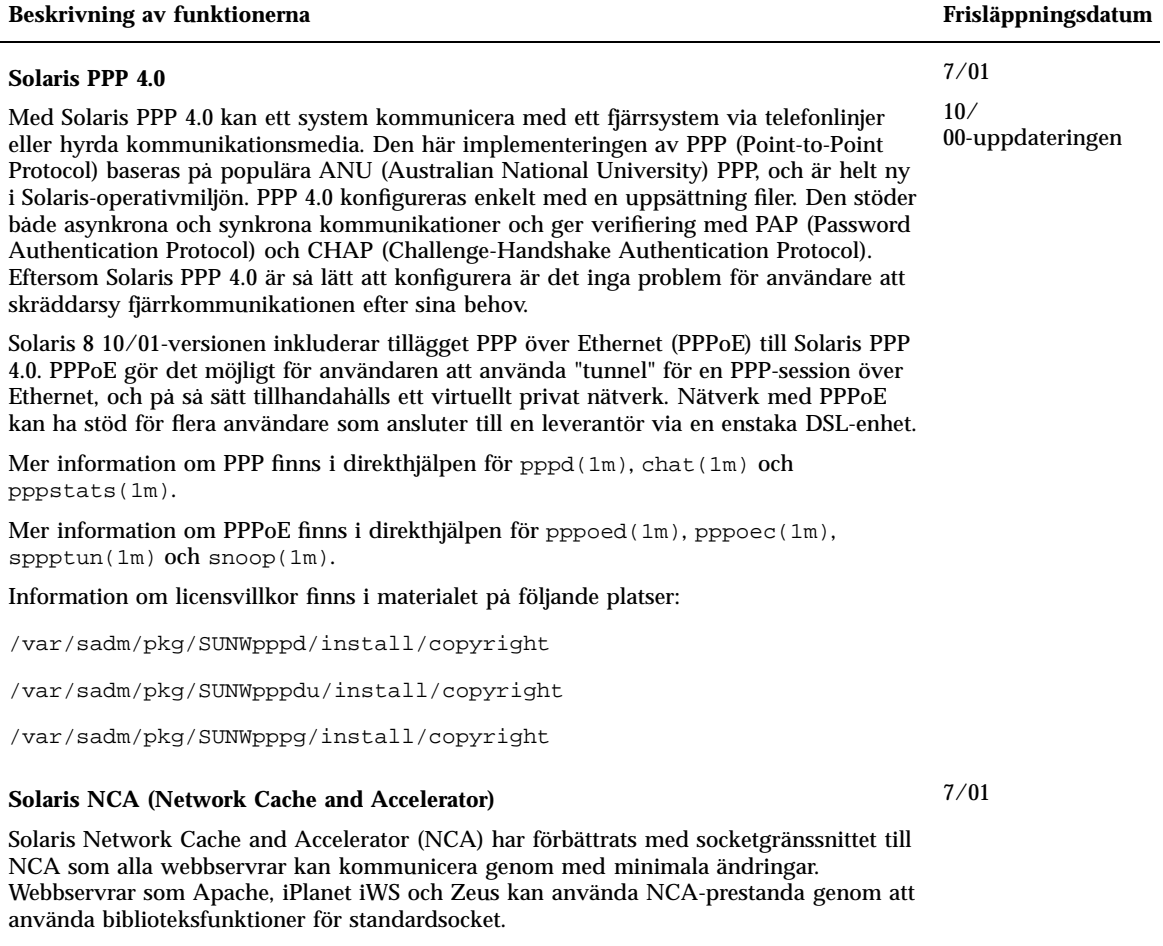

Mer information om NCA finns i "Solaris Network Cache and Accelerator (NCA)" in *System Administration Guide, Volume 3*.

#### **Beskrivning av funktionerna Frisläppningsdatum**

#### **BIND (Berkeley Internet Name Domain)**

De nya funktionerna i BIND (Berkeley Internet Name Domain) version 8.2.2 är bla:

- Konfigurationsalternativ för in.named finns i direkthjälpen för conf(4).
- Tillägg till konfliktlösargränssnittet (3RESOLV) som är säkert att använda i flertrådade program.
- Kommandot  $\text{ndc}(1M)$ , som används för att starta och stanna omkonfigurering av in.named, och kommandot dnskeygen (1M), som används för att skapa TSIG- och DNSSEC-nycklar, har lagts till.

#### **Förbättringar för** sendmail

Förbättringar för sendmail version 8.10 innehåller nya kommandoradsalternativ, nya och reviderade konfigurationsfilsalternativ, nya definierade makron, nya och reviderade m4-konfigurationsmakron, nya och modifierade kompileringsflaggor, nya delivery agent-flaggor, nya delivery agent-ekvationer, nya köfunktioner, nya användningar för LDAP, nya regeluppsättningsfunktioner, nya sökvägar till filer och ett nytt inbyggt postverktyg.

Mer information finns i "Mail Services" in *Solaris 8 System Administration Supplement*. I "Mail Services" beskrivs också ändringar i mail.local, ändringar i mailstats och ändringar i makemap.

#### **Flervägsfunktion för IP-nätverk**

Flervägsfunktionen för IP-nätverk ger systemet återhämtning från punktfel med nätverkskort och ökad trafikgenomströmning. En nyhet i 10/00-versionen är att om ett fel inträffar med nätverkskortet och du har ett annat kort kopplat till samma IP-länk, växlar systemet automatiskt all nätverkstrafik från det felande kortet till det andra nätverkskortet. På detta sätt säkerställs oavbruten åtkomst till nätverket. När du har flera nätverkskort kopplade till samma IP-länk kan du dessutom få ökad trafikgenomströmning genom att sprida trafiken på flera nätverkskort.

I 4/01-versionen används flervägsfunktionen för IP-nätverk av den dynamiska omkonfigurationen (DR) för att inaktivera en viss nätverksenhet utan att detta påverkar befintliga IP-användare.

I 7/01-versionen introduceras den nya funktionen IPMP Reboot Safe för säker omstart. När du tar bort ett skadat nätverkskort från systemet med dynamisk omkonfiguration och du startar om innan du sätter i ett fungerande nätverkskort, försöker systemet att plombera ett gränssnitt för nätverkskortet som saknas. I stället för att förlora IP-adressen flyttas den med hjälp av IMPMP Reboot Safe till ett annat nätverkskort i gränssnittsgruppen för IPMP.

Mer information finns i *IP Network Multipathing Administration Guide*.

#### 10/00

#### 4/01- och 7/ 01-uppdateringen

#### 4/01

4/01

7/ 01-uppdateringen

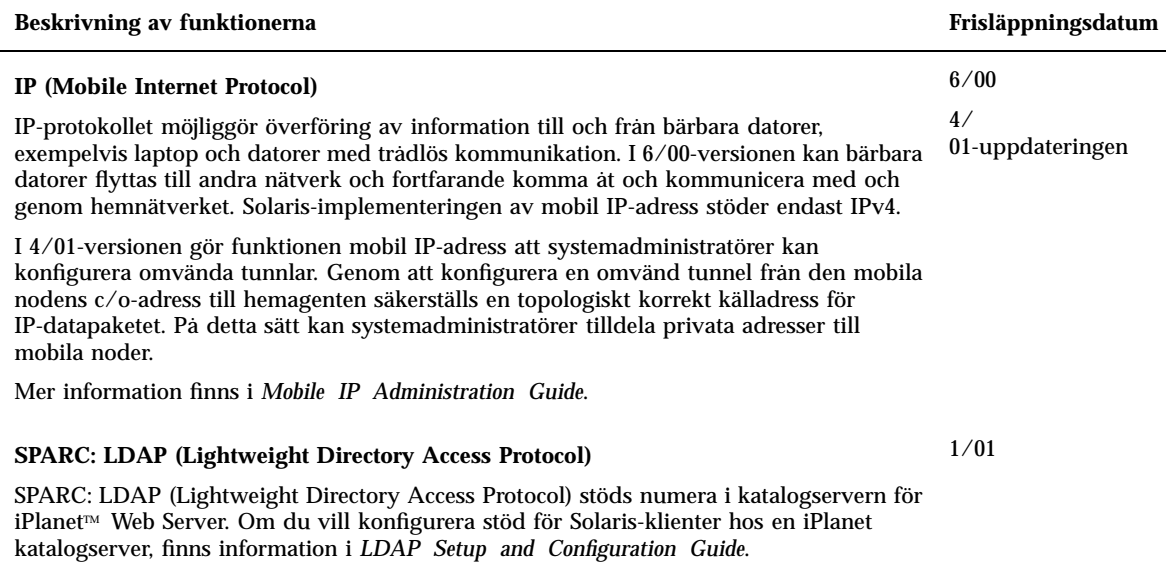

## Systemadministrationsverktyg

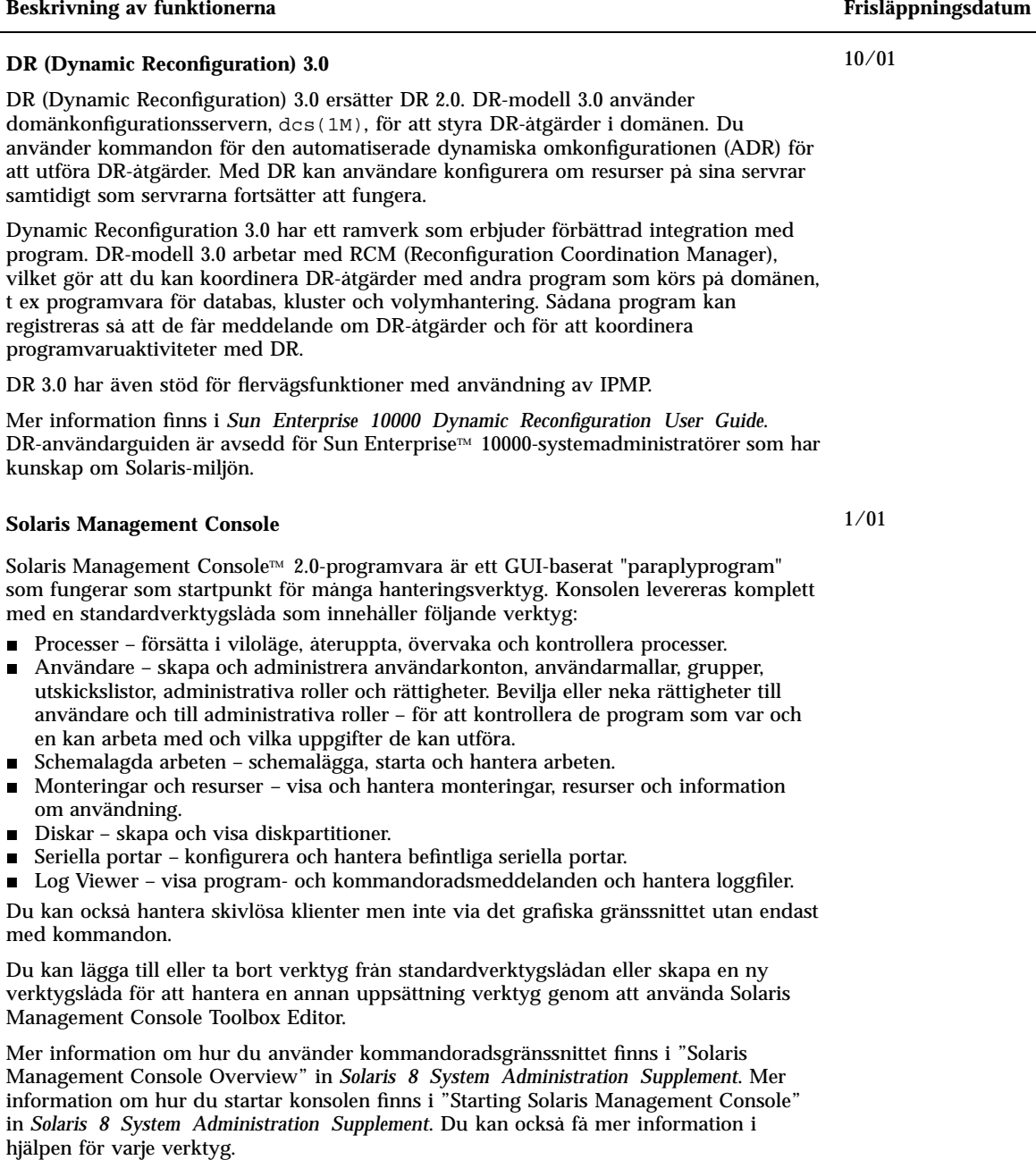

### Beskrivning av funktionerna **Frisläppningsdatum**

 $\mathbf{r}$ 

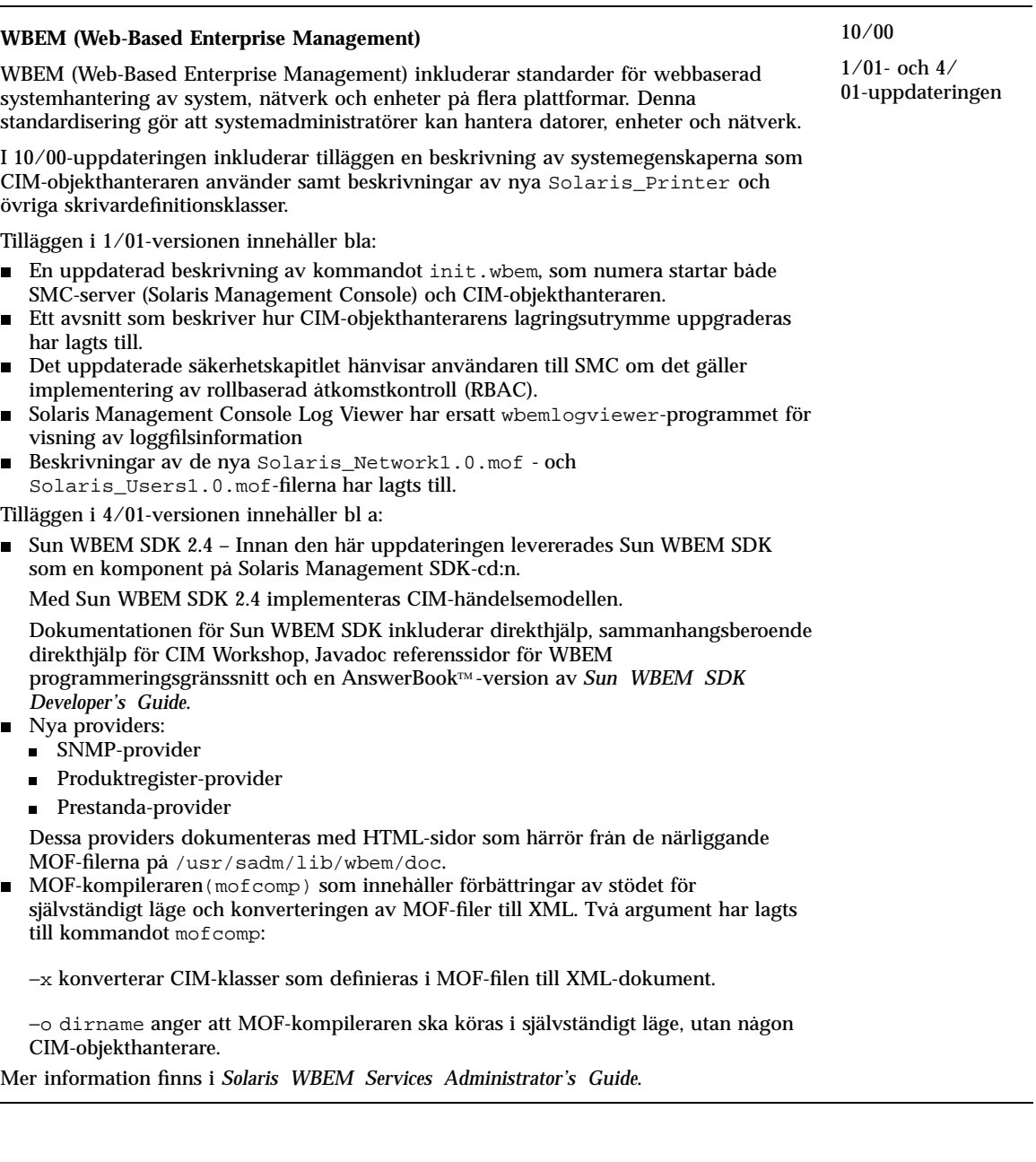

### Enhetshantering

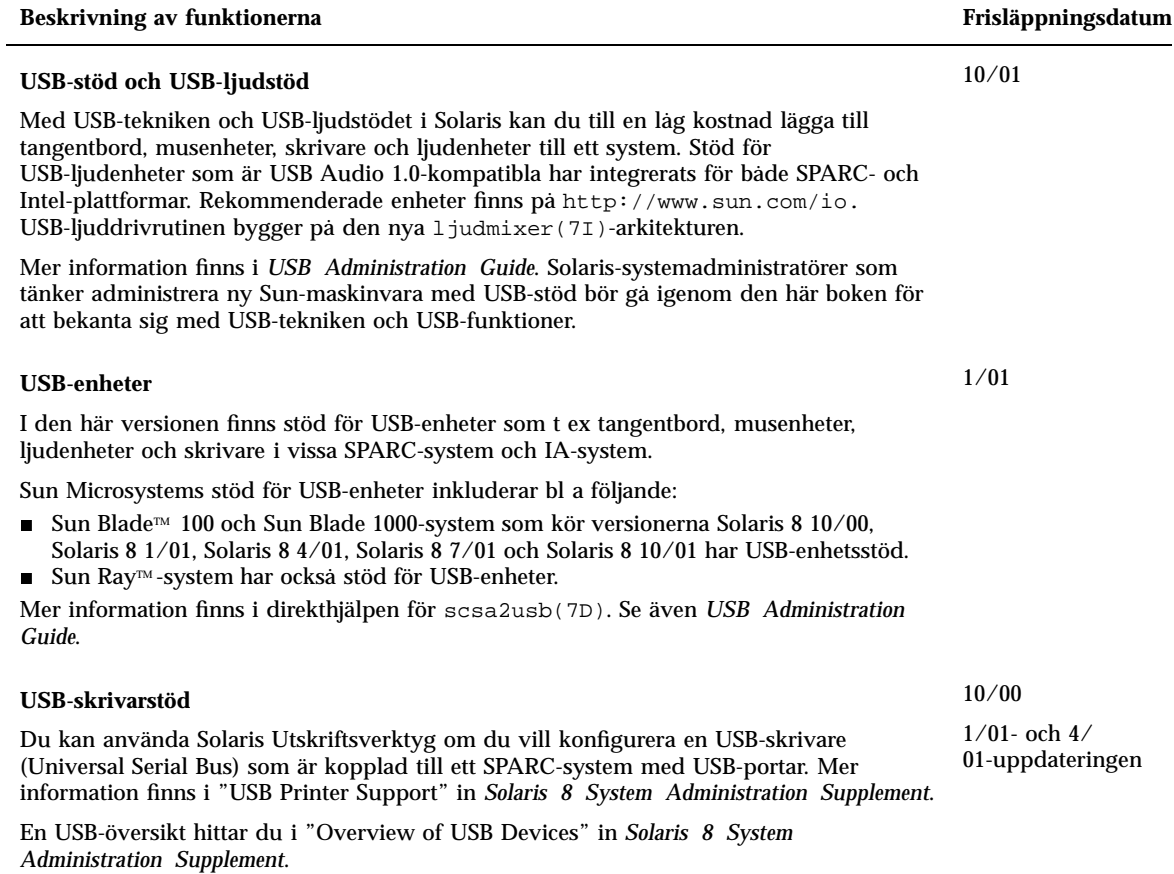

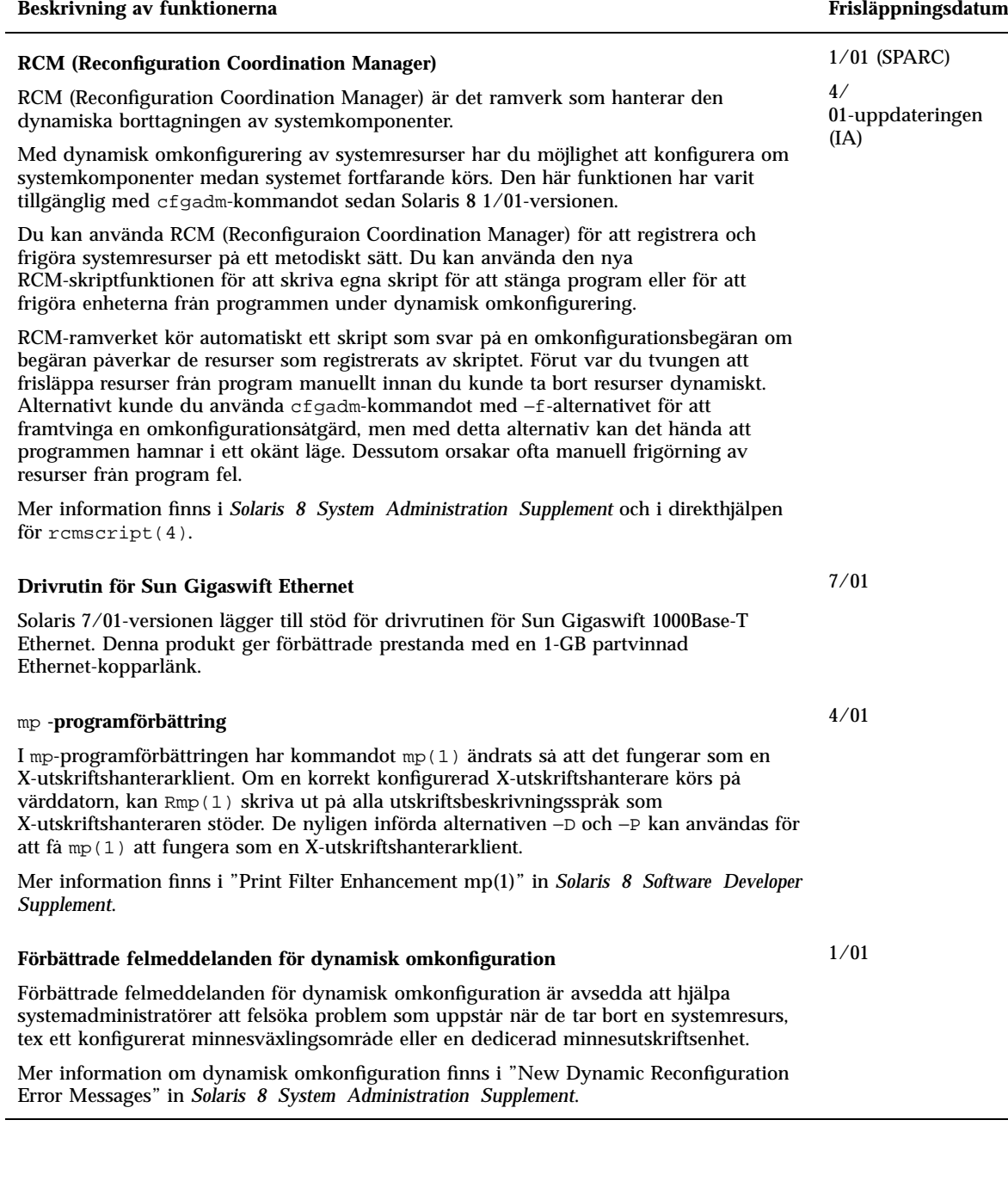

### Server- och klienthantering

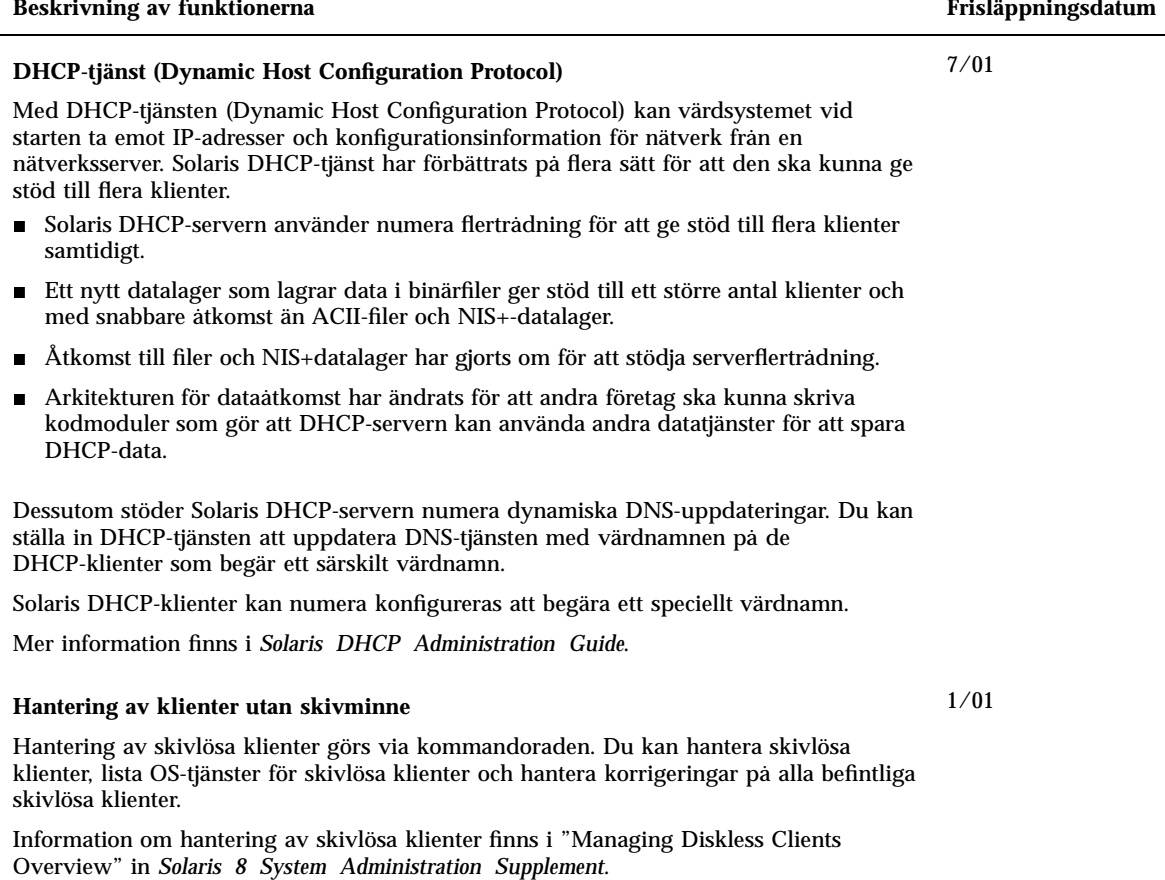

### Säkerhetsförbättringar

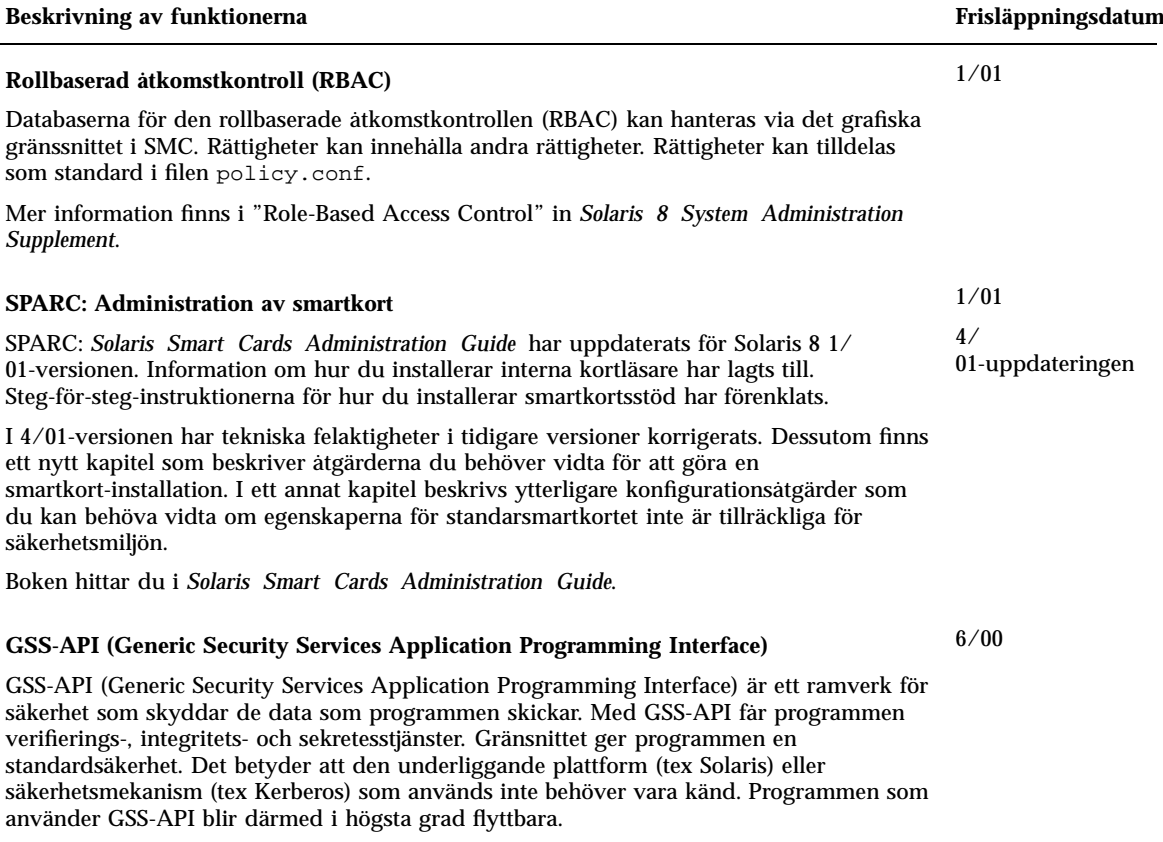

Mer information finns i *GSS-API Programming Guide*.

L

### Filsystemförbättringar

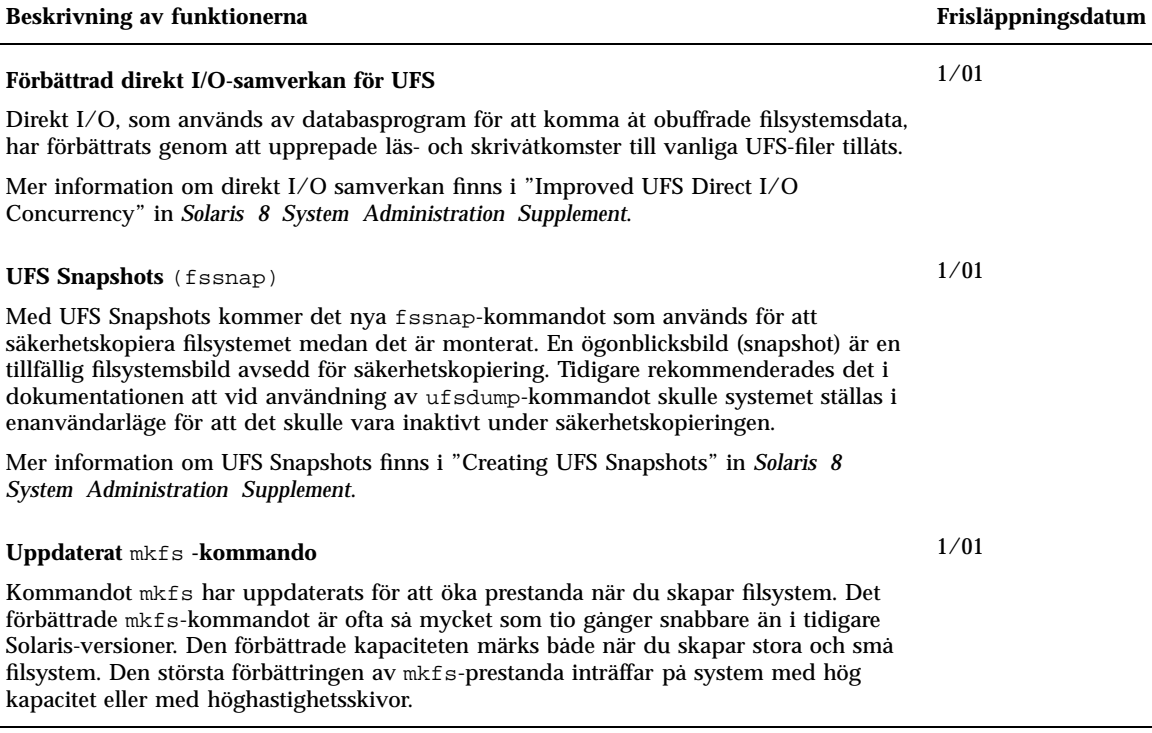

### Hantering av flyttbara media

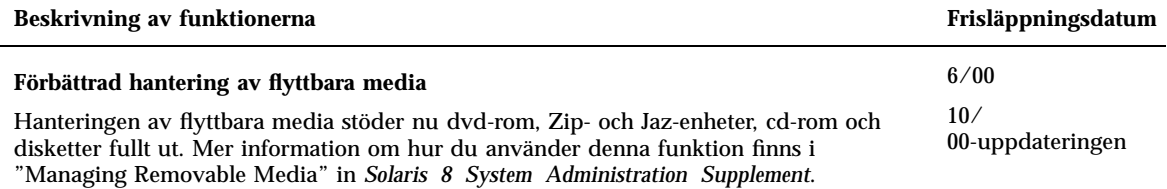

### Förbättringar av systemresurser

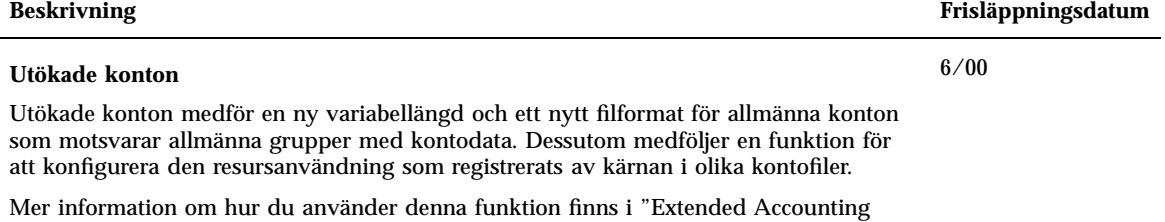

### Förbättringar av systemprestanda

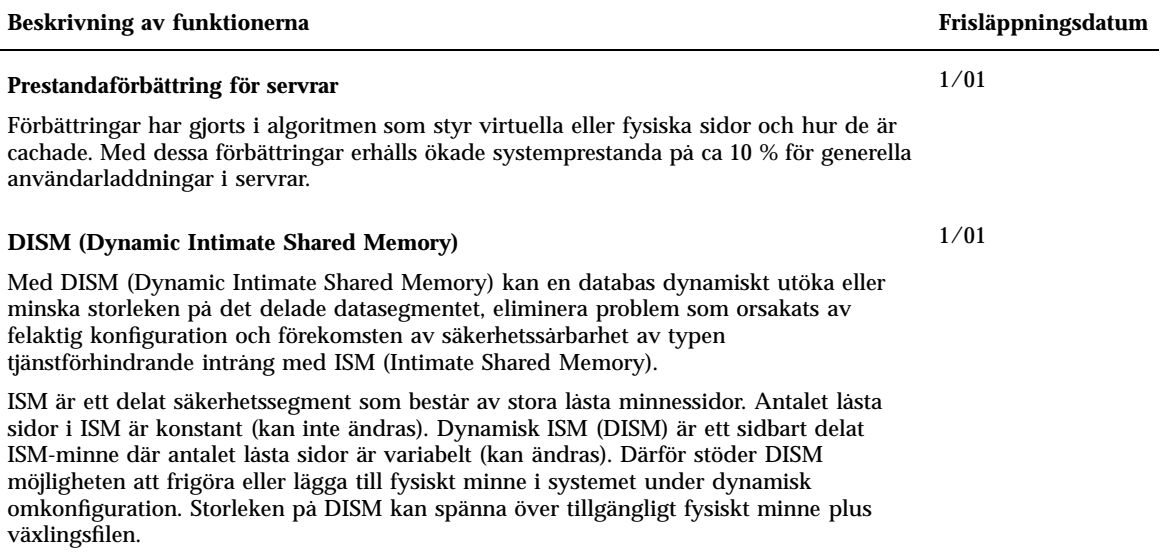

Features" in *Solaris 8 System Administration Supplement*.

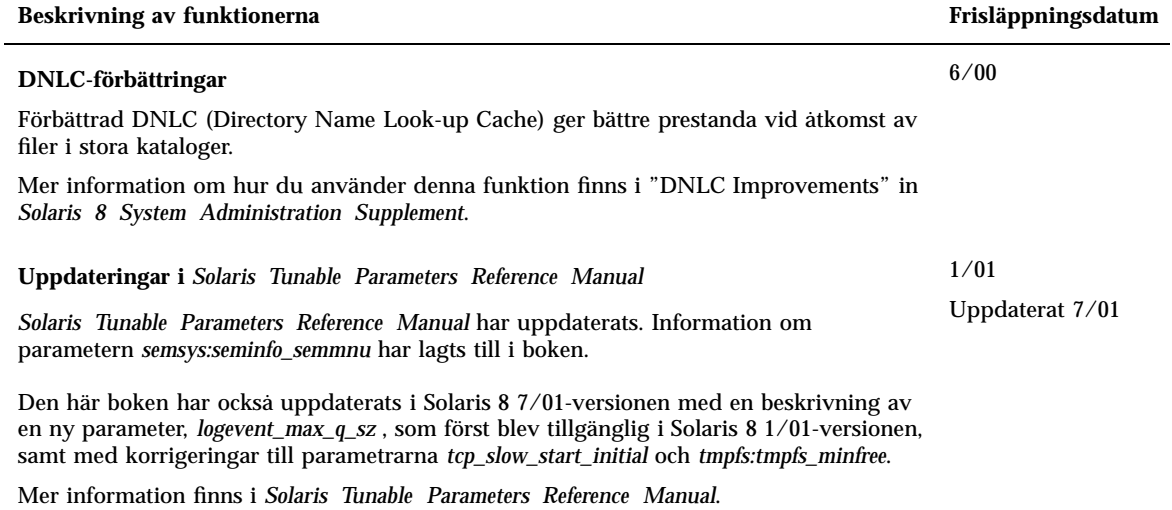

### Nyheter för utvecklare

I det här kapitlet beskrivs de nya funktioner för programvaruutvecklare som har lagts till i de uppdaterade versionerna av Solaris 8.

**Obs!** Använd kommandot man om du vill få tillgång till den senaste direkthjälpen. I direkthjälpen för uppdateringen av Solaris 8 finns information om nya funktioner som inte finns i *Solaris 8 Reference Manual Collection*.

### Utvecklingsverktyg

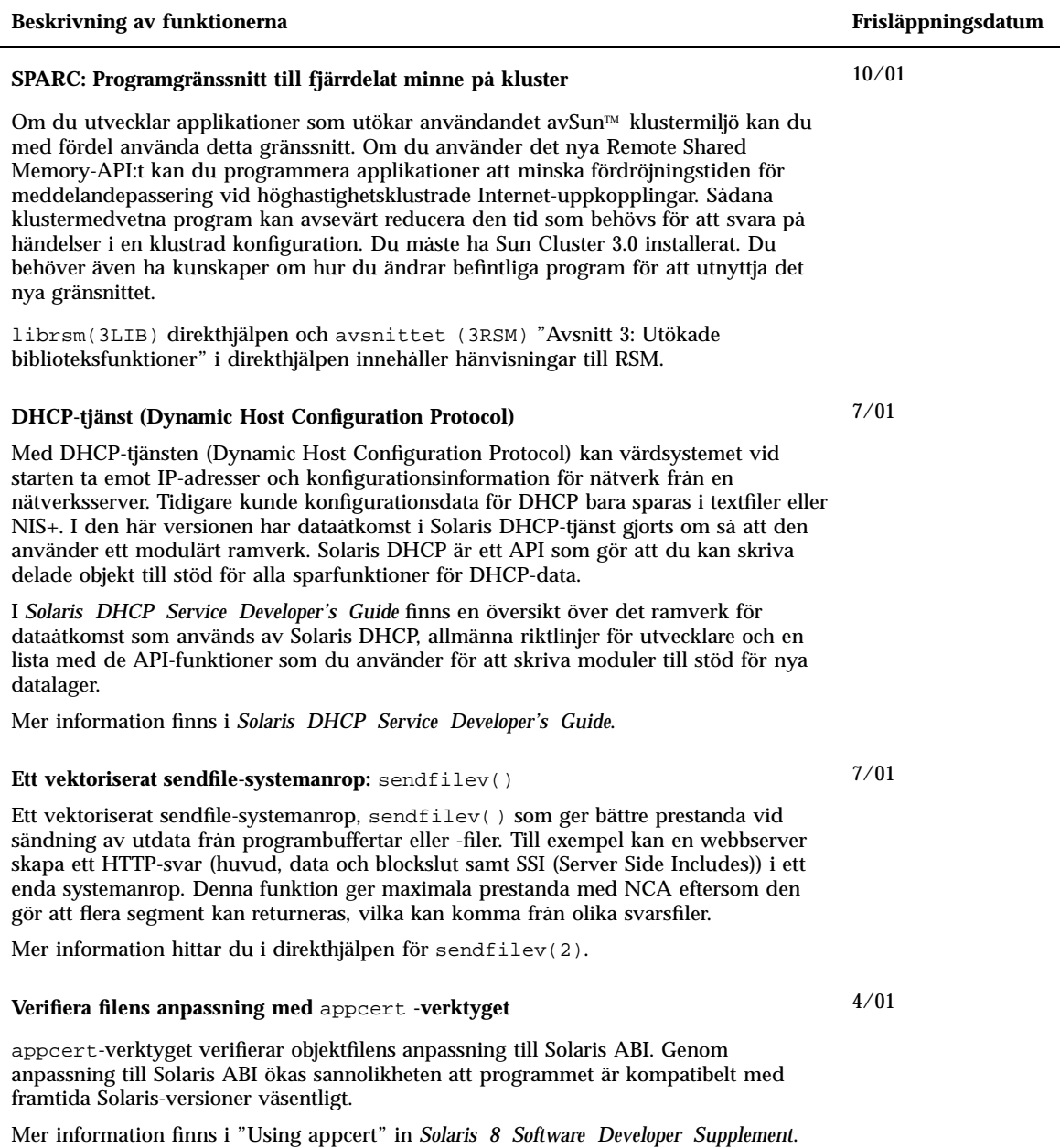

#### **Beskrivning av funktionerna Frisläppningsdatum Sun WBEM Software Developer's Toolkit (SDK)** WBEM (Web-Based Enterprise Management) inkluderar standarder för webbaserad systemhantering av system, nätverk och enheter på flera plattformar. Med Suns SDK (Software Developer's Toolkit) för WBEM kan programutvecklare skapa standardbaserade program som hanterar resurser i Solaris-operativmiljön. Utvecklare kan också använda SDK för att skriva providers, dvs program som kommunicerar med hanterade resurser för att komma åt data. Suns SDK för WBEM inkluderar klient-API:er (Application Programming Interfaces) för beskrivning och hantering av resurser i CIM (Common Information Model) och provider-API:er för hämtning och inställning av 4/01

Mer information hittar du i *Multithreaded Programming Guide*.

SPARC: *Multithreaded Programming Guide* har uppdaterats med följande

Mer information finns i*Sun WBEM SDK Developer's Guide*.

**Updaterad dokumentation för flertrådsprogrammering**

felkorrigeringar: 4309968, 4356675, 4356690.

dynamiska data på den hanterade resursen. Den innehåller också CIM WorkShop, ett Java-program som används för att skapa och visa de hanterade resurserna på ett system, och en uppsättning exempel på WBEM-klienter och provider-program.

1/01

### Beskrivning av funktionerna **Frisläppningsdatum**

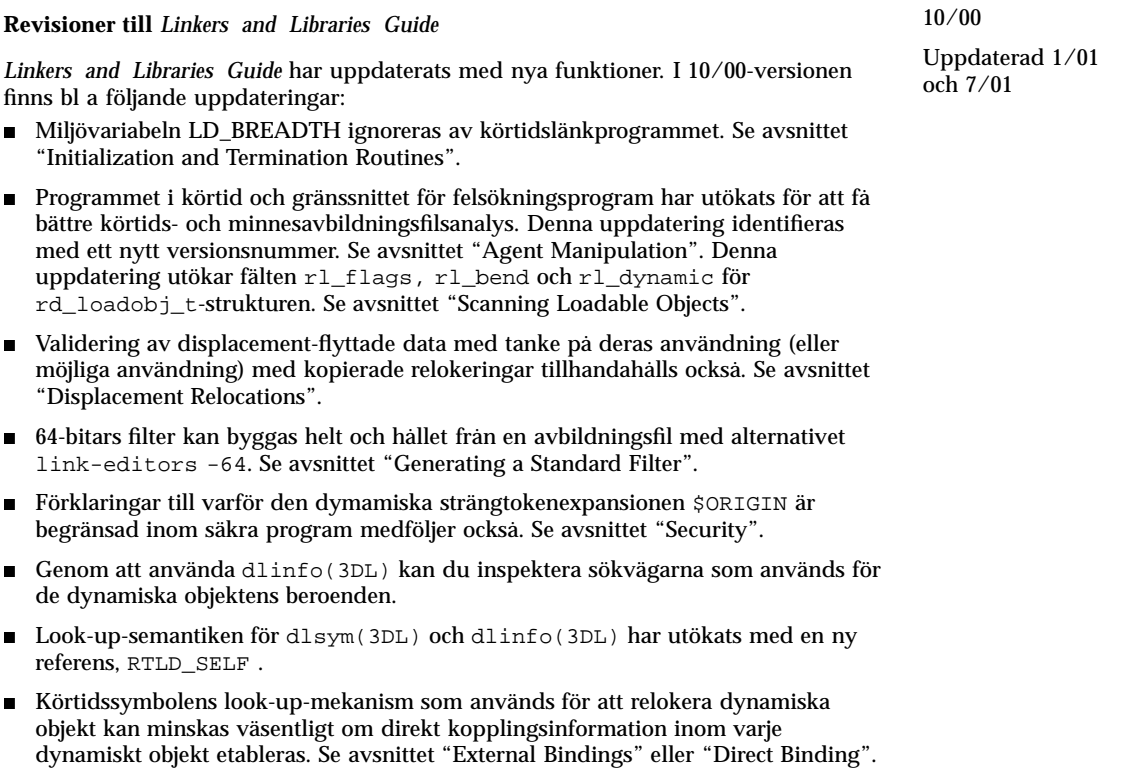

#### Beskrivning av funktionerna **Frisläppningsdatum** Frisläppningsdatum

#### **Revisioner till** *Linkers and Libraries Guide***, forts**

I 1/01-versionen finns bla följande uppdateringar:

- Den symboliska informationen som är tillgänglig från dladdr (3DL) har förbättrats i och med dladdr1().
- Du får ett dynamiskt objekts \$ORIGIN från dlinfo(3DL).
- Underhållet av de körtidskonfigurationsfiler som skapats med  $crle(1)$  har förenklats genom visningen av de kommandoradsalternativ som användes när konfigurationsfilen skapades. Dessutom finns en uppdateringsfunktion. (Se −u-alternativet.)
- Länkprogram i körtid och felsökningsprogram har utökats med möjligheten att upptäcka postupplösning för procedurlänkningstabellen. Denna uppdatering identifieras med ett nytt versionsnummer. Se avsnittet "Agent Manipulation". Denna uppdatering utökar rd\_plt\_info\_t strukturen. Se avsnittet "Procedure Linkage Table Skipping".
- En programstack kan bli definierad som ej körbar om den nya mapfile-segmentbeskrivaren STACK används. Se avsnittet "Segment Declarations".

#### **Revisioner till** *Linkers and Libraries Guide***, forts**

I 7/01-versionen finns bl a följande uppdateringar:

- Oanvända beroenden kan bestämmas med 1dd(1). (Se -u-alternativet.)
- Olika ELF ABI-tillägg har lagts till och den tillhörande dokumentationen har omarbetats. Se "Initialization and Termination Sections", "Initialization and Termination Routines", tabell 6, tabell 9, tabell 16, tabell 17, "Section Groups", tabell 19, tabell 24, tabell 45, tabell 46 och "Program Loading (Processor-Specific)".
- Större flexibiltet vid användning av miljövariabler för länkredigeraren har åstadkommits med varianterna \_32 och \_64. Se "Environment Variables" i *Linker and Libraries Guide*.

Mer information hittar du i *Linker and Libraries Guide*.

#### **Updaterar till** *System Interface Guide*

*System Interface Guide* har uppdaterats med felkorrigeringar. Den här versionen rättar till flera typografiska fel i text- och källkodsexempel.

Mer information hittar du i *System Interface Guide*.

6/00

### Skriva drivrutiner

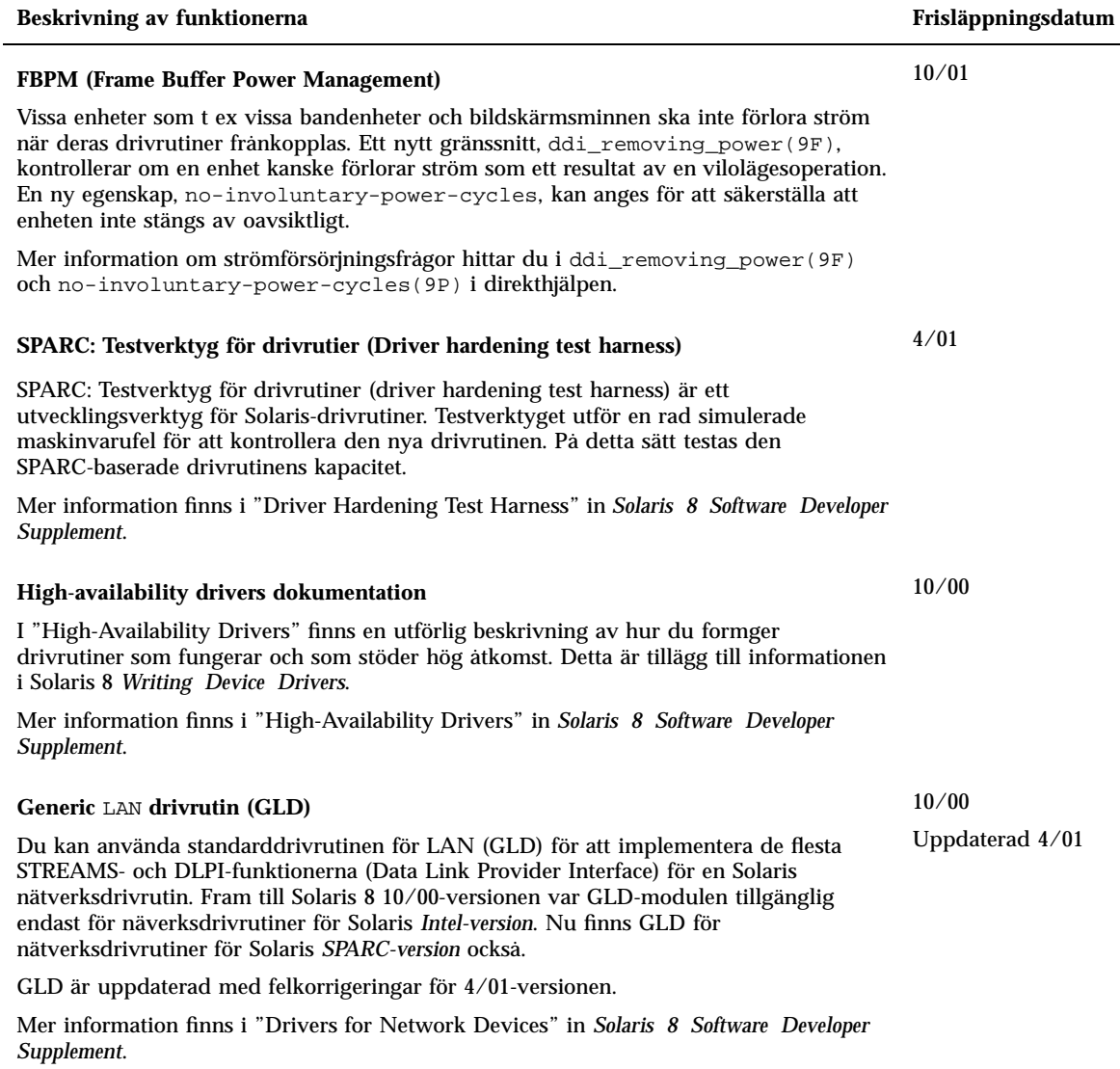

### Språkstöd

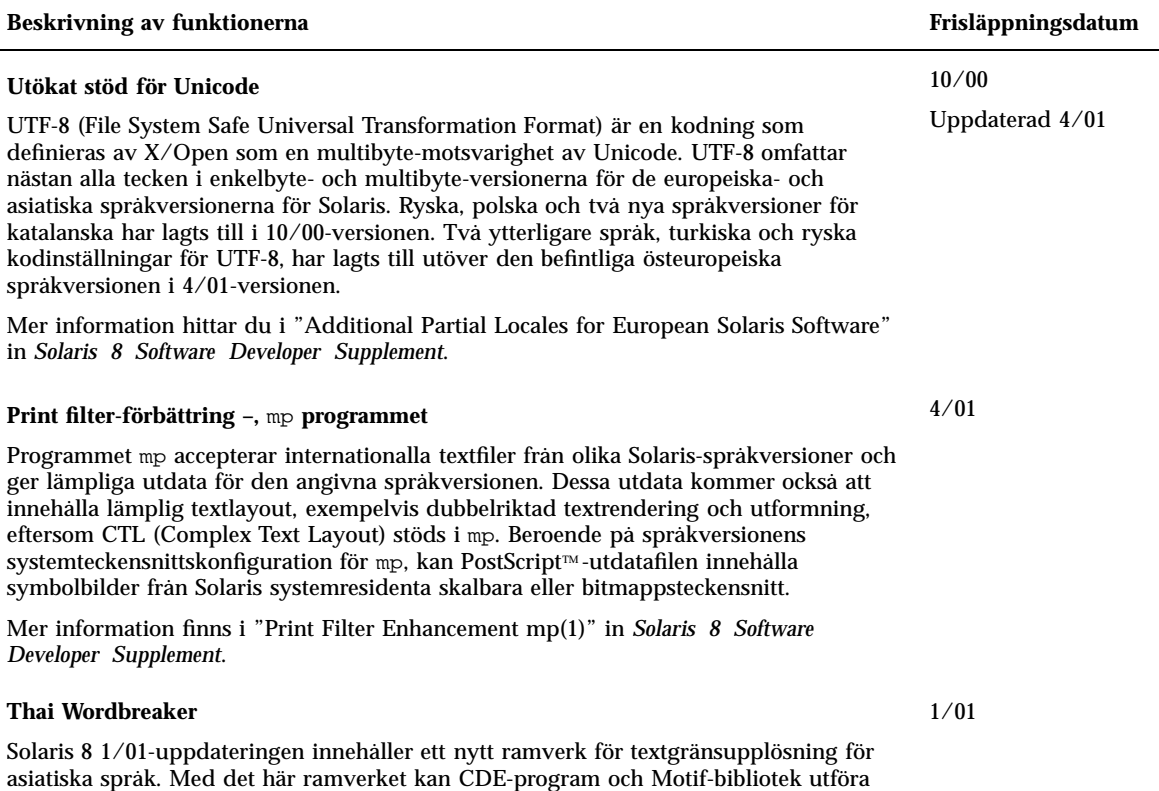

korrekta textgränsupplösningar i alla språkversioner. Denna funktion (även ändringarna

för CDE/Motif) finns med i libXm.so.4. Textgränsupplösningsmodulen för thailändska är en ny radbrytningsfunktion för thailändska språket. Den thailändska språkversionen innehåller nu stöd för korrekt ordgränshantering av Motif-bildmoduler.

### Java-versioner

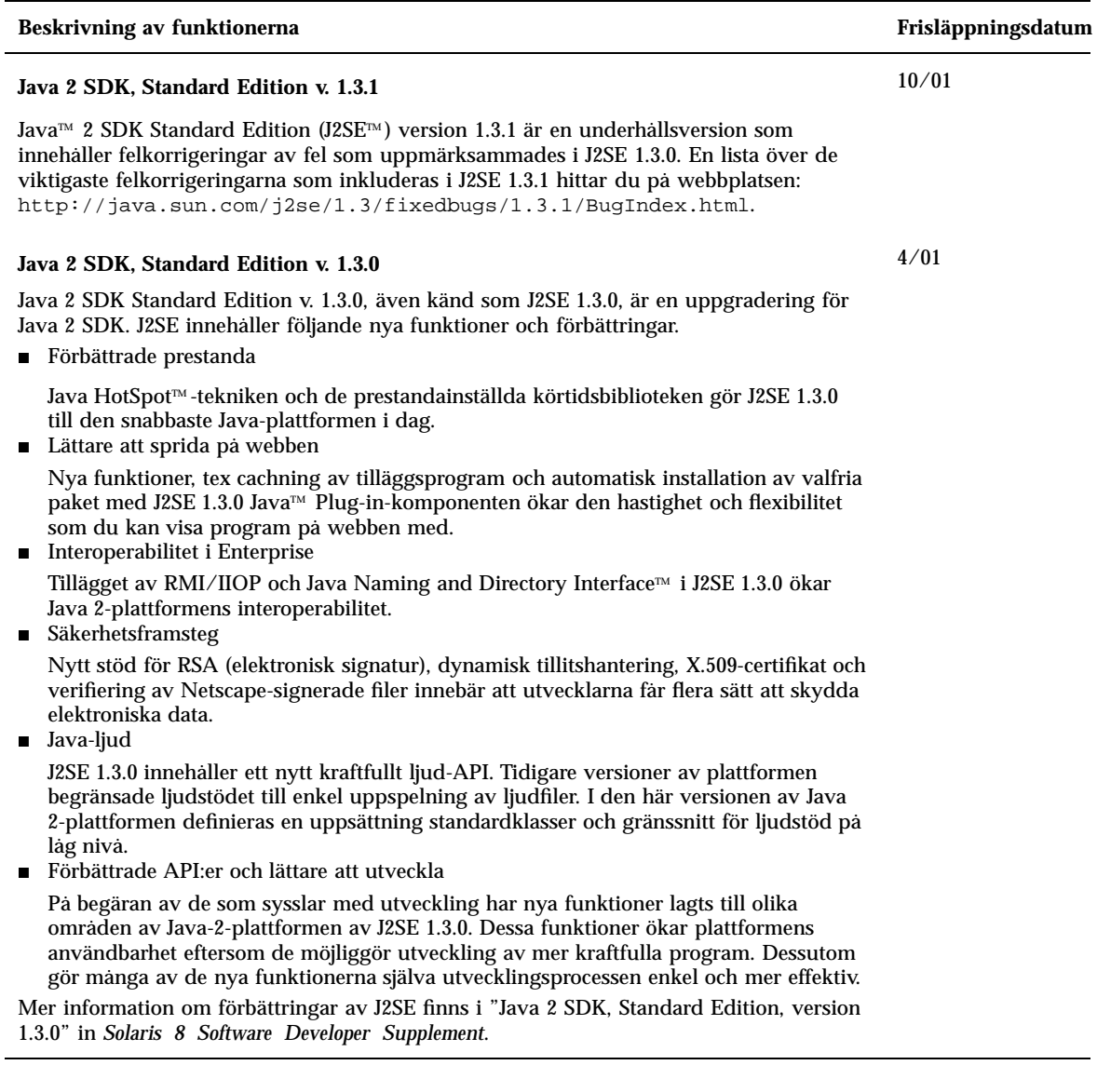

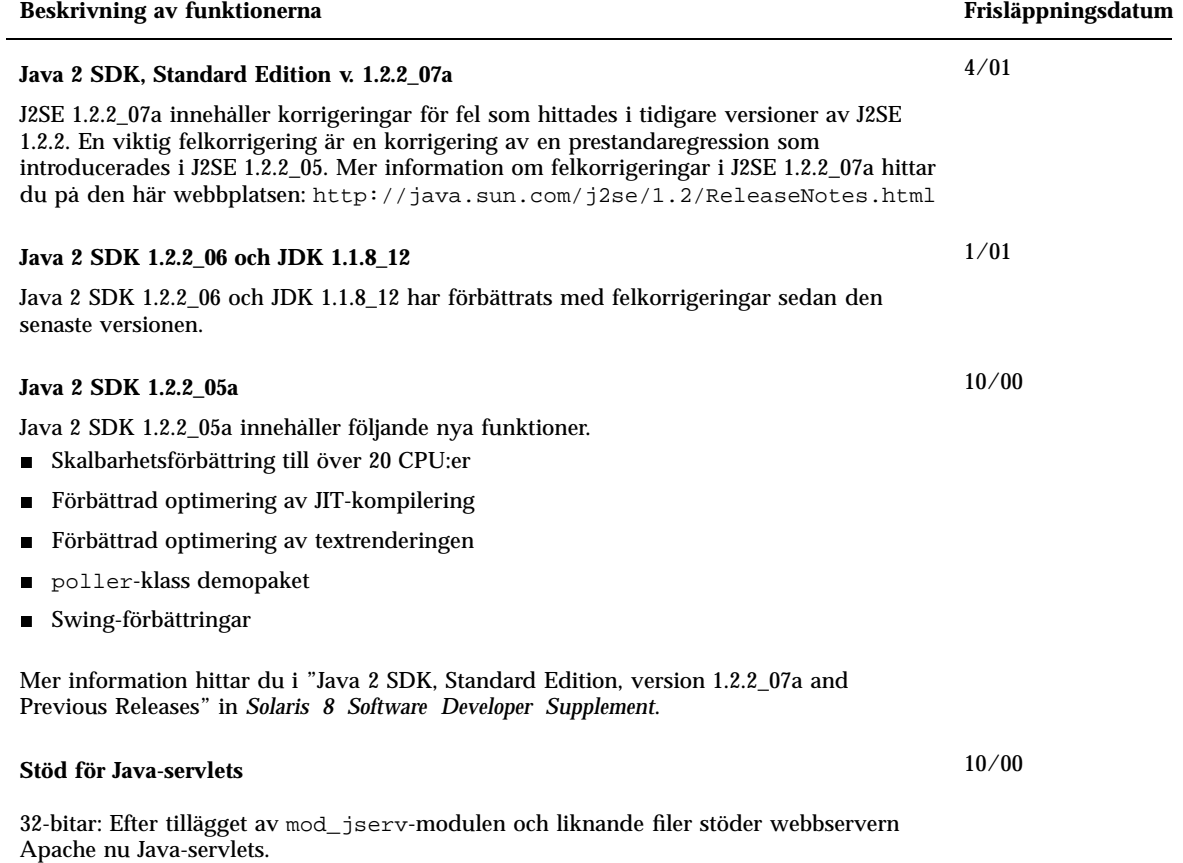

Mer information finns i "Java Servlet Support in Apache Web Server" in *Solaris 8 Software Developer Supplement*.